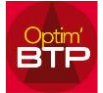

## **Comment réactiver une édition désactivée par erreur ?**

Avec les droits superviseur, si vous avez désactivé une édition dans édition générale

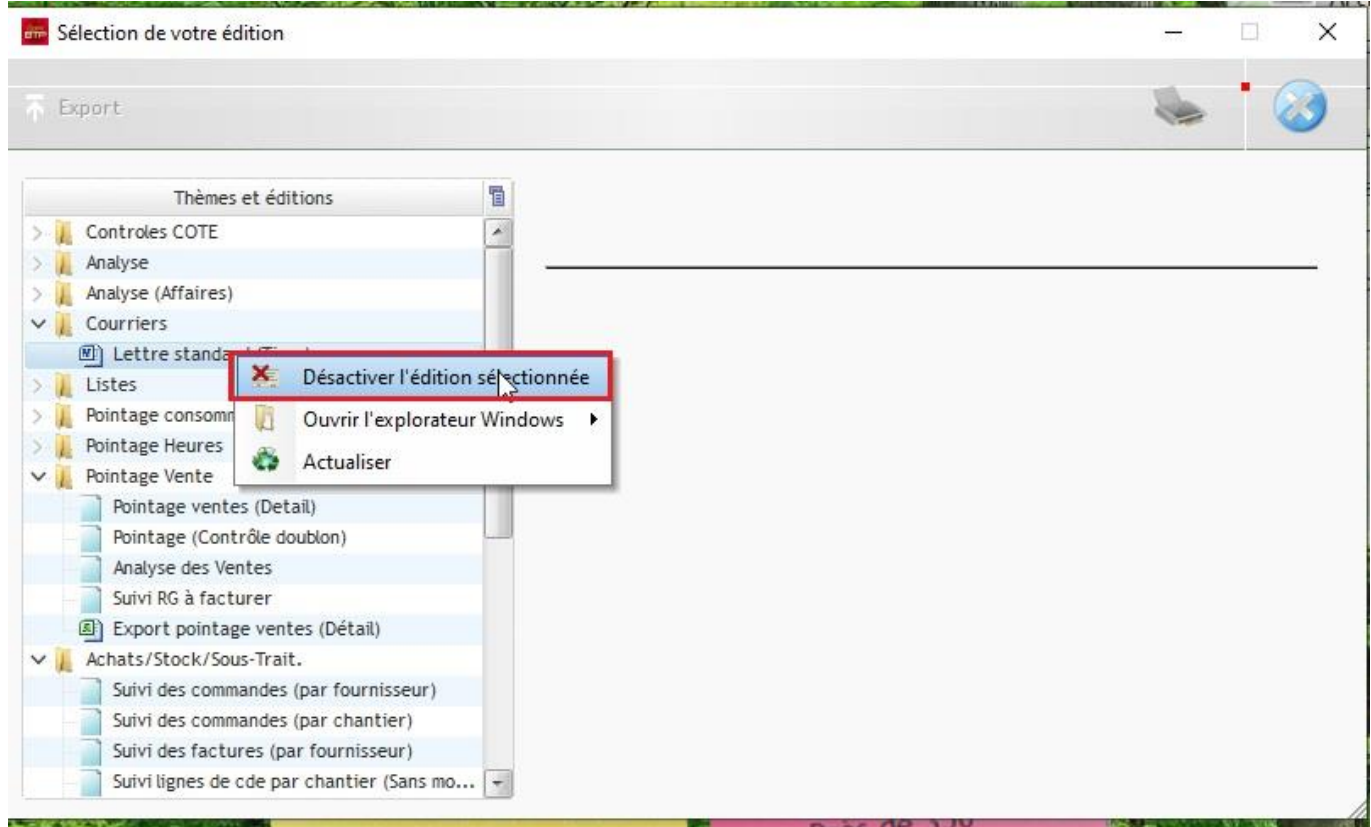

Lors de la désactivation, l'application crée un fichier ayant le même nom que l'édition à masquer avec l'extension \* .msq

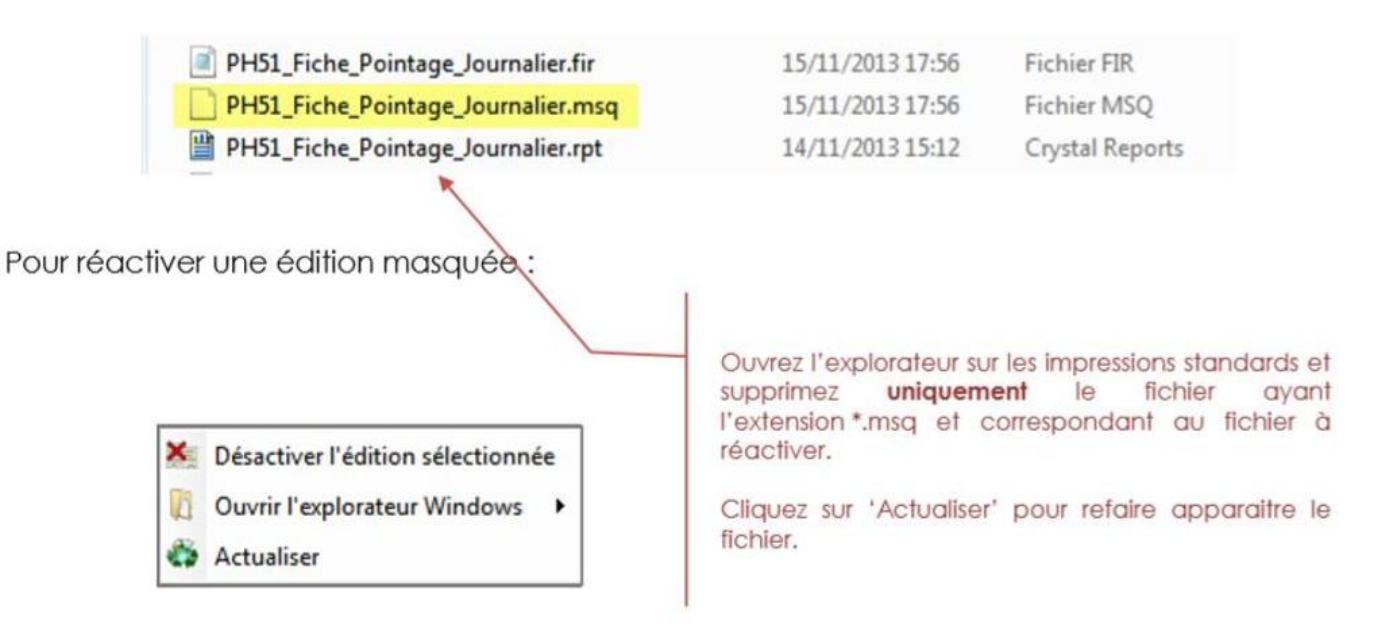